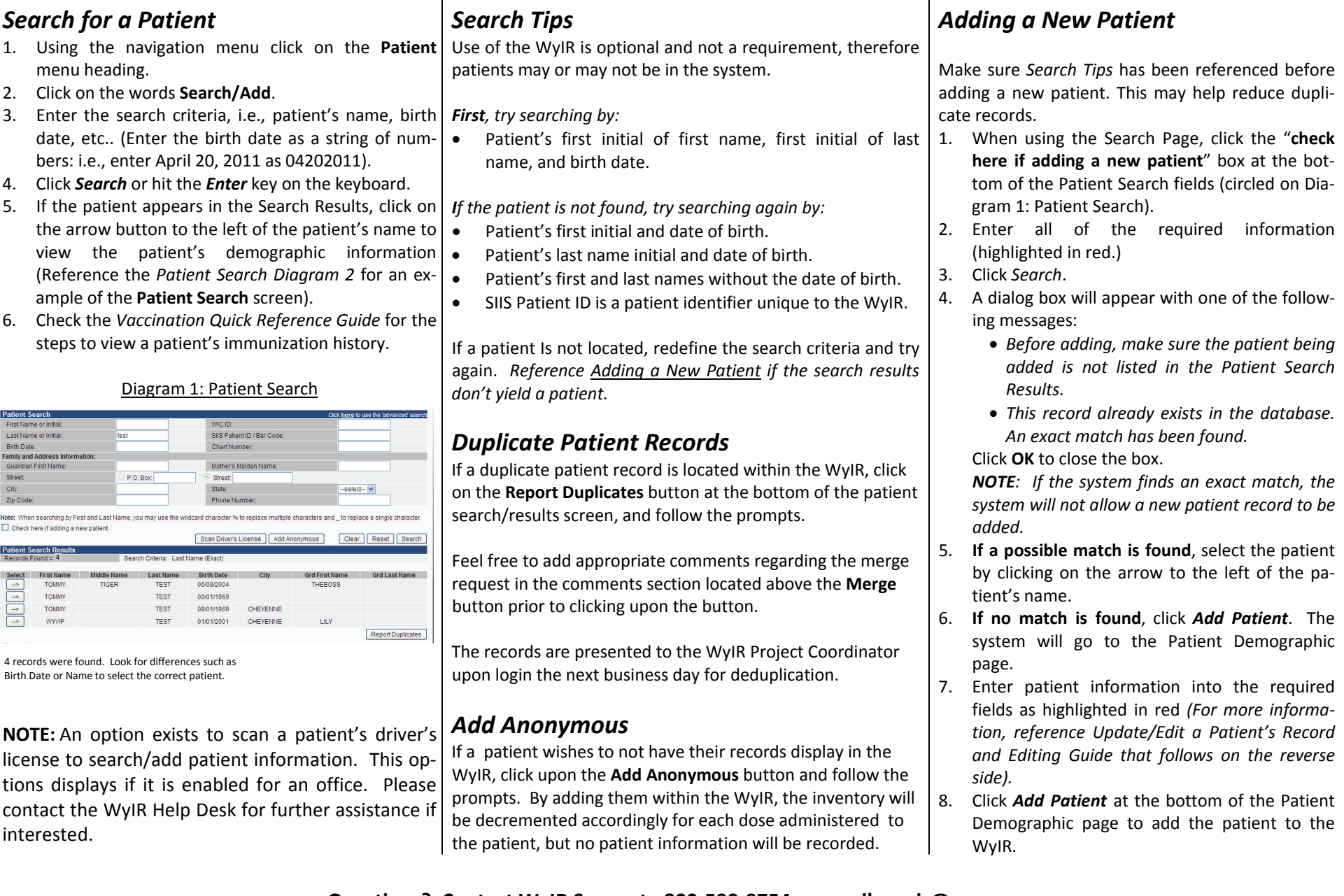

## **—WyIR Quick Reference Guide** —

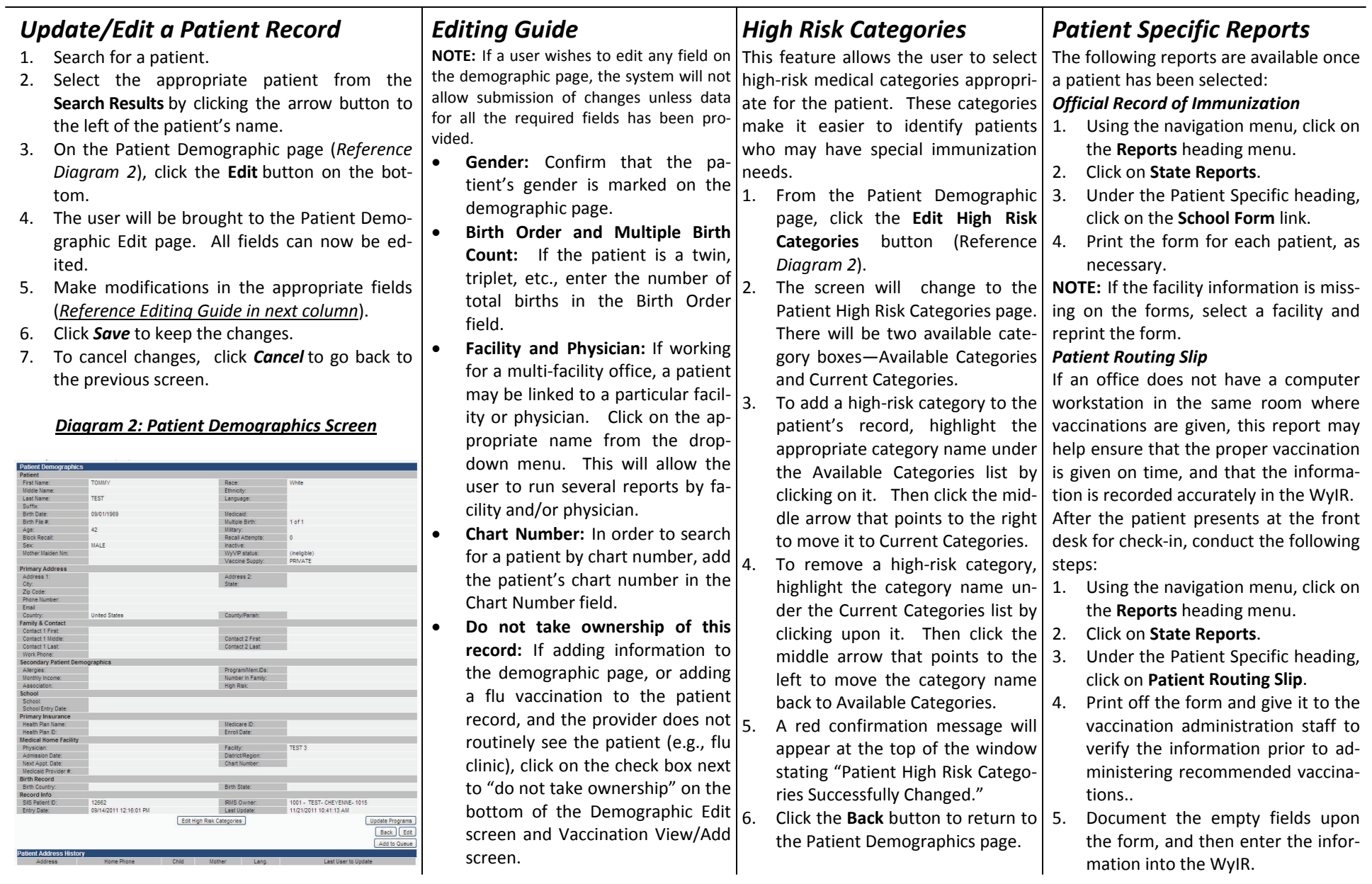